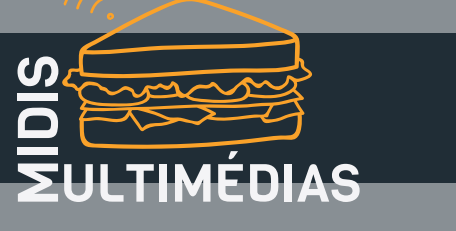

## Fleurs pop art avec Google DESSINS

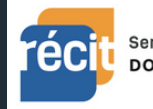

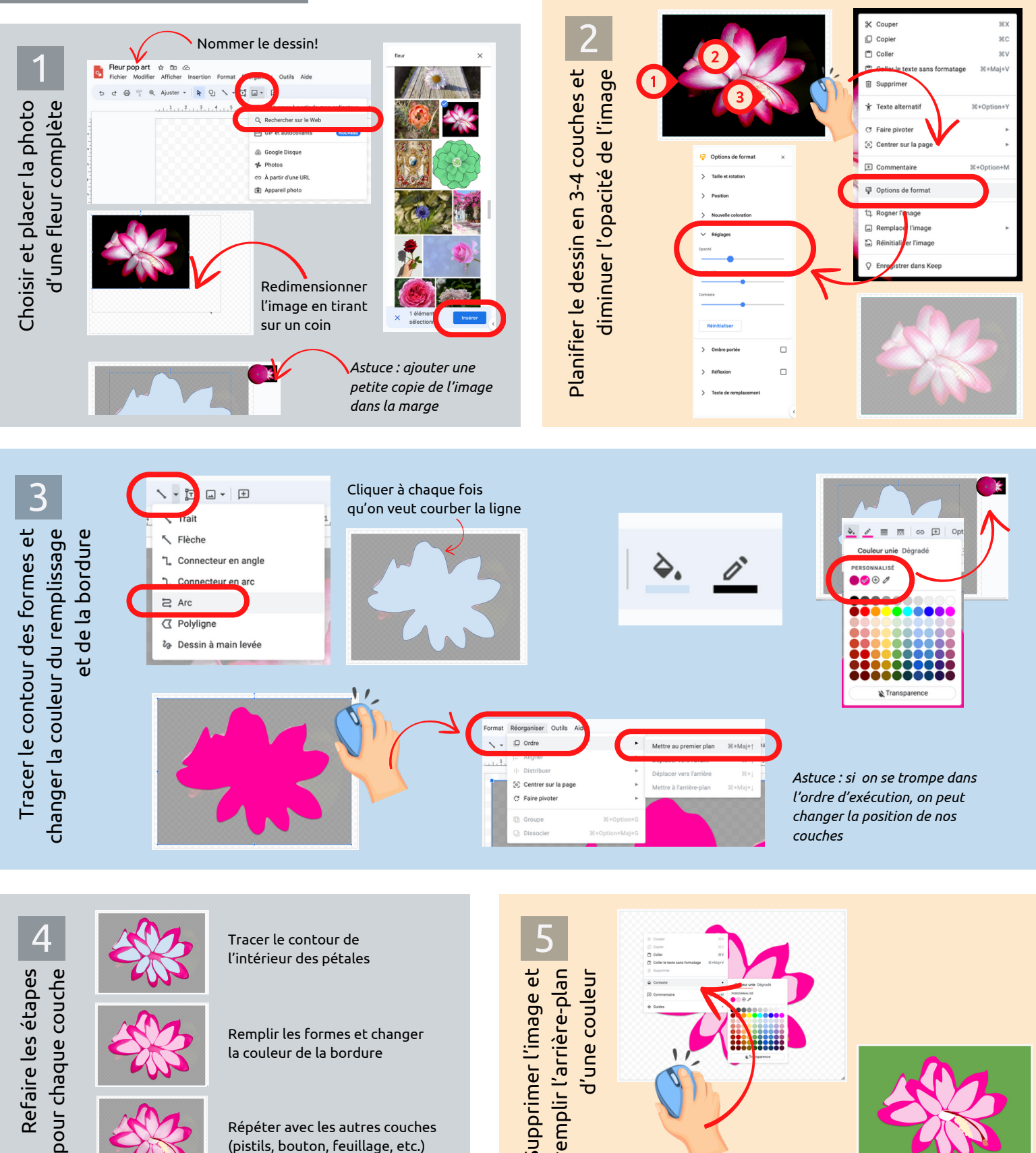

Remplir les formes et changer la couleur de la bordure

Répéter avec les autres couches (pistils, bouton, feuillage, etc.)

Fiches [MidisMulti](https://creativecommons.org/licenses/by-nc-sa/4.0/deed.fr) © 2023 par SN RÉCIT ARTS est sous la licence CC [BY-NC-SA](https://creativecommons.org/licenses/by-nc-sa/4.0/deed.fr) 4.0

Supprim<br>ramplir 

re  $\mathsf E$ 

d'u ne co

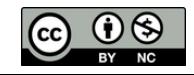